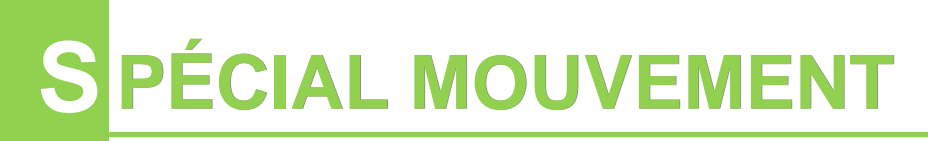

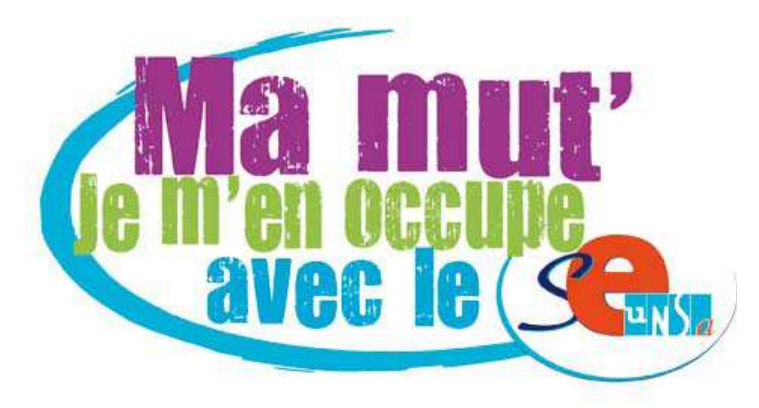

## **Permanences spéciales**

**Pour vous renseigner, pour vous aider à remplir votre fiche de vœux, sur place, par téléphone ou par mail.** 

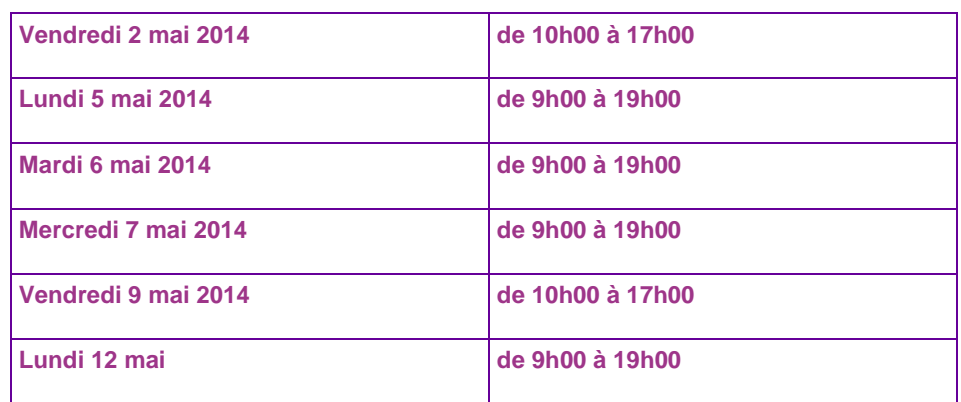

**au Siège du SE-UNSA, 16 rue de la Comédie à SAINT-QUENTIN (09 64 43 48 45 ou 03 23 08 38 85)** 

**mail : 02@se-unsa.org** 

Ouverture du serveur SIAM **sur I-PROF du MERCREDI 30 AVRIL à 8 HEURES** 

> **AU LUNDI 12 MAI à 20 HEURES** (n'attendez pas le dernier jour !)

## **Qui participe au mouvement ?**

### **Comment participer au mouvement ?**

### **Participation obligatoire :**

- ⇒ Les enseignants affectés à titre provisoire en 2013-2014
- ⇒ En congé parental et en congé longue durée, affectés à titre provisoire.
- ⇒ En poste de réadaptation, réintégrés sur un poste ordinaire en septembre 2014
- ⇒ Les enseignants souhaitant reprendre leurs fonctions après une interruption de service (détachement, disponibilité ou mise à disposition)
- ⇒ Les enseignants ayant obtenu leur intégration dans le département à la suite de leur participation au mouvement interdépartemental.
- ⇒ Les professeurs des écoles stagiaires recrutés à la session 2013
- ⇒ Les enseignants dont le poste fait l'objet d'une mesure de carte scolaire

### **Participation facultative :**

- ⇒ Les enseignants nommés à titre définitif et souhaitant changer d'affectation.
- ⇒ Les enseignants titulaires non spécialisés désireux de faire une expérience d'un an en ASH (voir page 10)

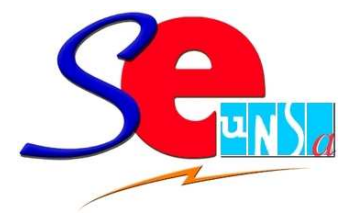

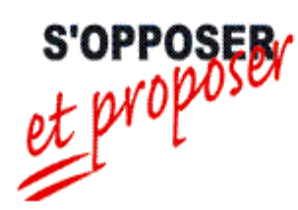

### **Un mouvement informatisé en DEUX phases !**

Uniquement par internet

**Le serveur sera ouvert du Mercredi 30 avril à 8 heures Au Lundi 12 mai à 20 heures** 

### **IMPORTANT !**

**Le mouvement s'effectue en 2 phases** 

**Accusé de réception à retourner pour le 16 mai 2014 avec les pièces justificatives (uniquement si erreur constatée)** 

**CAPD 1ère phase : 5 juin CAPD 2ème phase : 8 juillet** 

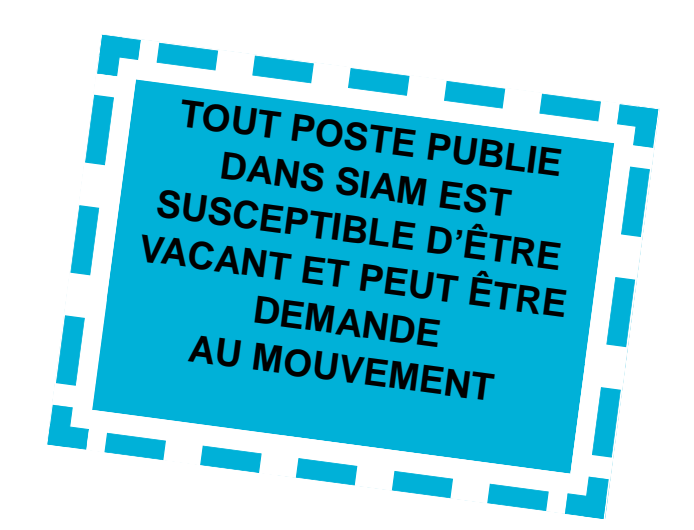

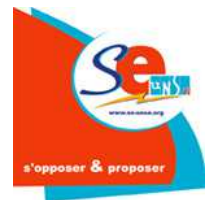

## **FICHE DE SUIVI MOUVEMENT**

à compléter et à envoyer au **SE-UNSA** 16 rue de la Comédie 02100 ST QUENTIN ou par mel : 02@se-unsa.org

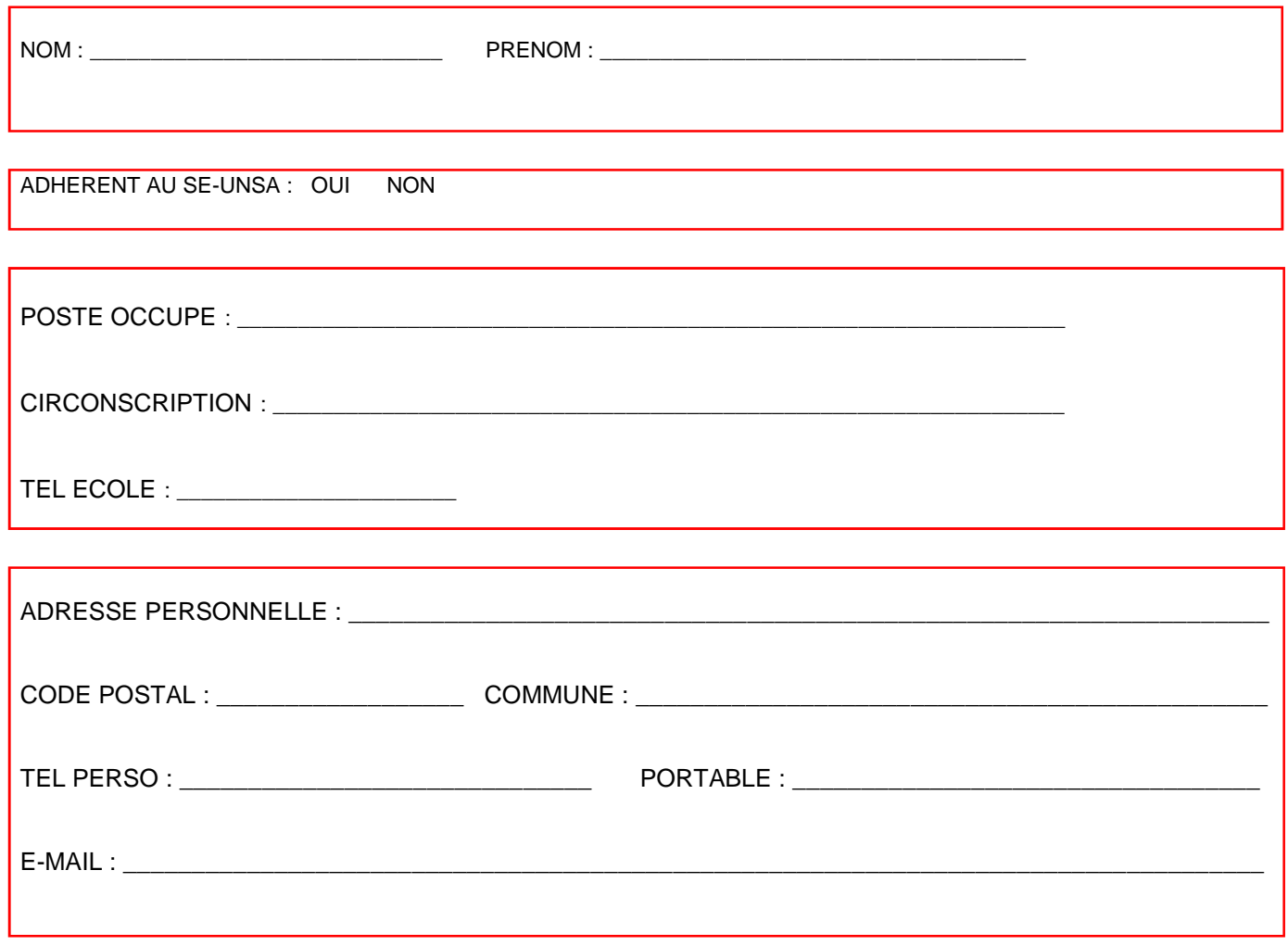

**VŒUX FORMULES : Joindre le double de votre fiche de voeux** 

Pour calcul du barème : AGS :……………. Dernière note (prise en compte avant le 28/02/2014) : ………………… Date de celle-ci :………………….. TYPE DE POSTE SOUHAITE (1) : (plusieurs choix possibles) maternelle élémentaire direction postes fractionnés remplacement CLIS IME SEGPA soutien (RASED) (1) entourer la(les) réponse(s)

## **N'hésitez pas à nous signaler toute situation difficile.**

## **La saisie des vœux : 30 vœux maximum**

**Pour un poste précis :** 

⇒ Dans une école, tous les postes de même nature portent le même numéro. **Le numéro à saisir est celui qui figure à gauche de chaque nature de poste existant dans l'école et non pas le numéro de l'établissement (002…)** ⇒ **Attention : postes en écoles primaires :**  L'intitulé du poste ne correspond pas forcément à la classe prise en charge. Exemple : un poste marqué « maternelle » peut être, en fait, un poste Les communes : les 11 communes d'au moins 4 « élémentaire » **Avant de formuler leurs vœux, les candidats ments ou des IEN Les regroupements géographiques :**  ⇒ Le département est découpé en 13 zones ⇒ Dans chaque vœu zone, il est possible d'exprimer des préférences pour 4 types de postes : élémentaire, maternelle, remplaçant ZIL, remplaçant brigade. écoles (Bohain, Château-Thierry, Chauny, Gauchy, Guise, Hirson, Laon, St-Quentin, Soissons, Tergnier, Villers-Cotterêts)

Les enseignants **titulaires** de leur poste pourront participer au mouvement en effectuant uniquement des vœux postes. **Pas d'obligation**, donc, **d'émettre des vœux zones et/ou communes,** mais ils peuvent le faire.

**Les enseignants à titre provisoire, les enseignants intégrant le département après une mutation et les PES auront l'obligation d'émettre, en plus des vœux postes, un vœu zone lors de la première phase et 3 vœux zones lors de la phase 2. Ils pourront, en outre, émettre des vœux communes.** 

### **Pour ceux qui ont l'obligation d'émettre des vœux zones :**

**Phase 1** 29 vœux postes et/ou communes maximum +1 vœu zone

27 vœux postes et/ou communes maximum + 3 vœux hiérarchisés sur zone (Possible 3 fois la même avec postes différents)

**Phase 2** 

**s'informeront donc auprès des établisse-**

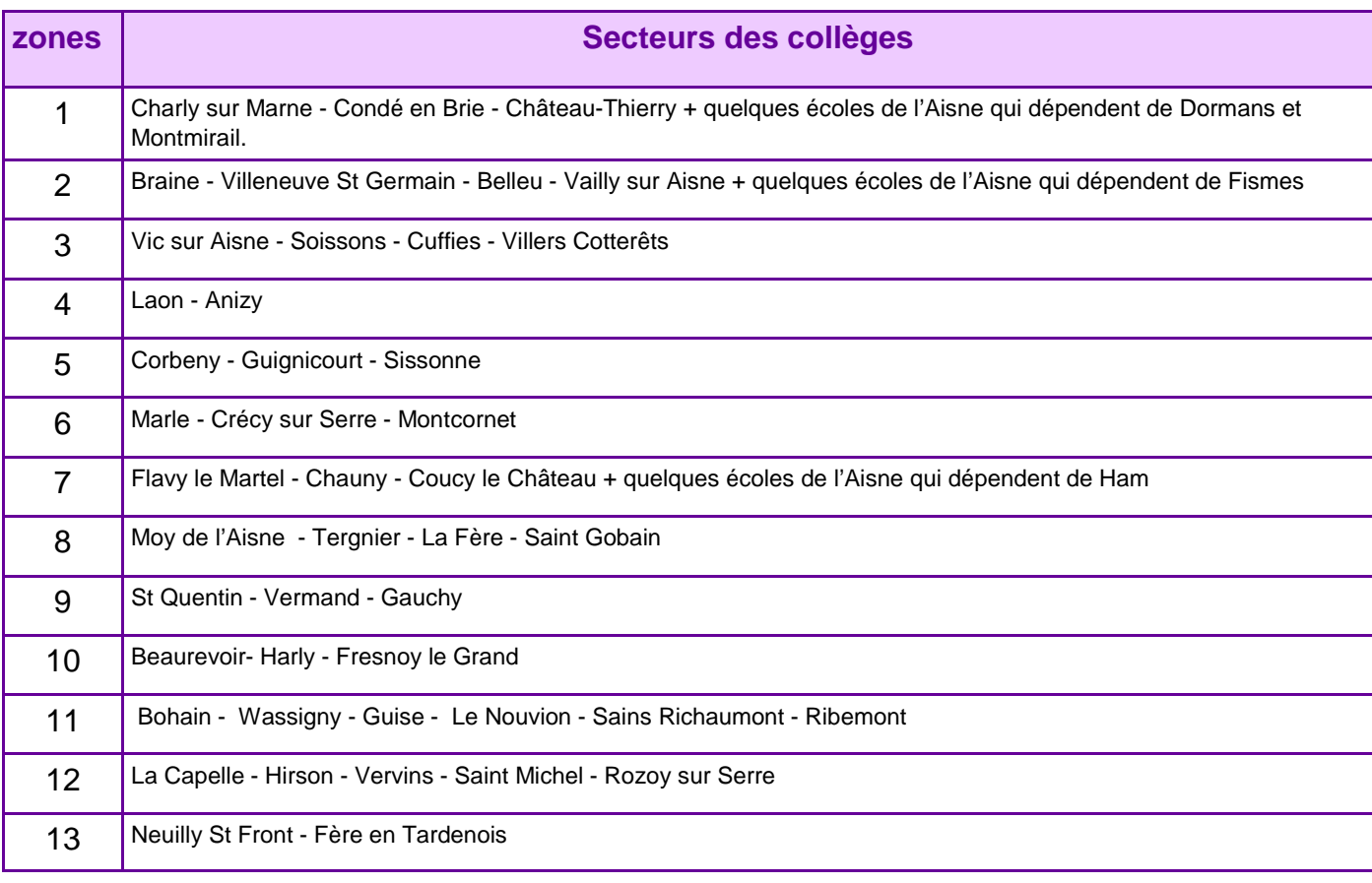

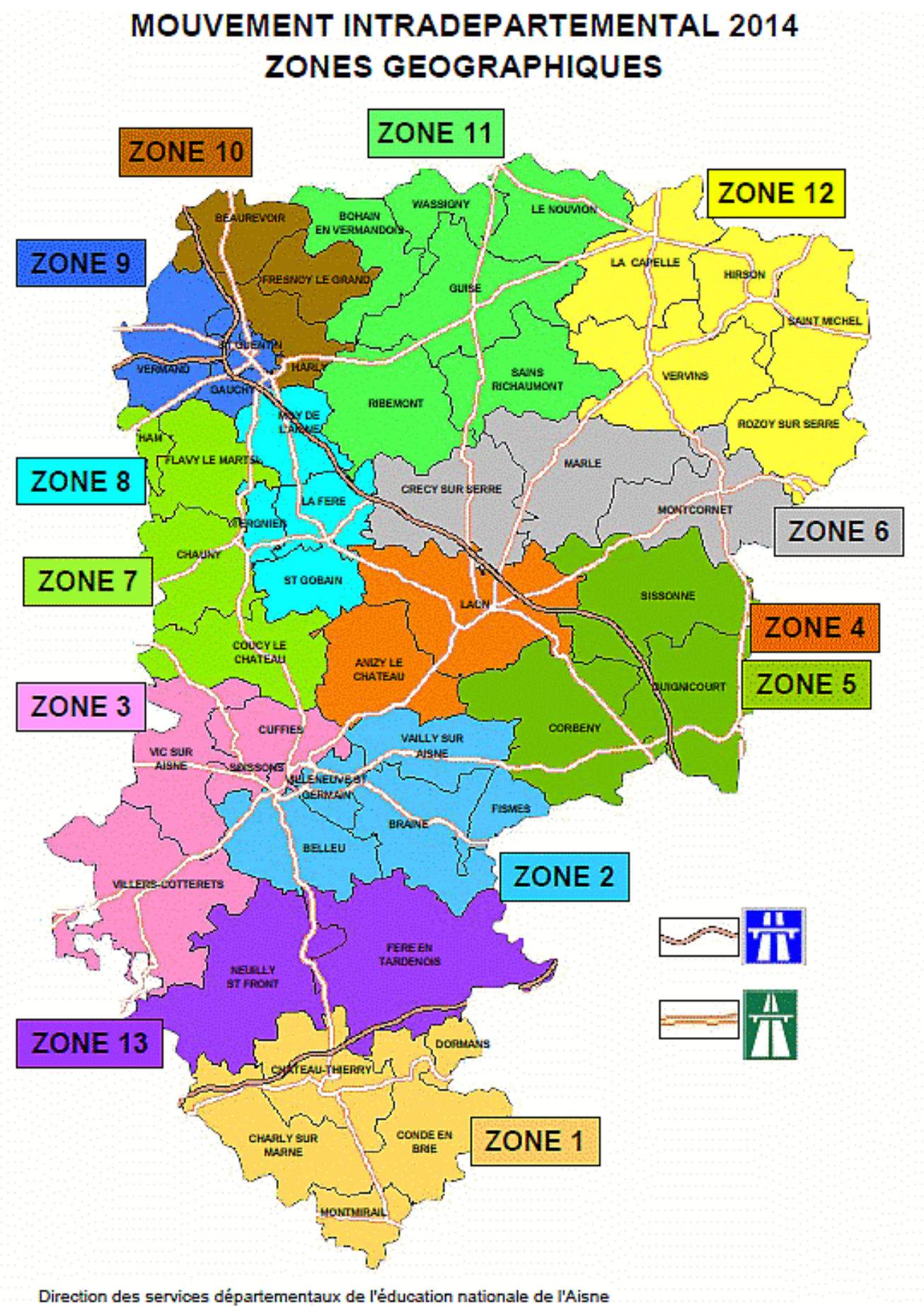

Bureau statistiques et prospectives

11/03/2014

# **btenir un poste spécialisé sans le CAPA-SH**

- Vous souhaitez exercer dans un établissement spécialisé,
- vous voulez être nommé(e) sur une CLIS, ou une SEGPA,
- vous avez été nommé(e) cette année à titre provisoire sur un poste spécialisé et vous voulez le redemander

Vous devez **impérativement** faire un courrier précisant vos motivations et indiquant que vous vous engagez à vous présenter à la prochaine session du CAPA-SH. Il faut **adresser ce courrier au directeur académique, en suivant la voie hiérarchique ou directement si vous entrez dans le département** 

Vous devez **saisir sur IProf les vœux correspondant aux postes ASH souhaités + 2 vœux minimumsur des postes non spécialisés et un vœu géographique si vous n'êtes pas titulaire de votre poste cette année.**

Si vous obtenez un avis favorable du directeur académique, et que le poste spécialisé n'a pas été demandé par un collègue possédant le diplôme requis, vous pourrez être nommé(e) à titre provisoire sur ce poste pour la rentrée 2014.

Si, à l'issue de l'année scolaire, vous n'obtenez pas le CAPA-SH et que vous étiez titulaire d'un poste, vous pouvez choisir de le retrouver.

Codes spécifiques à utiliser pour postuler sur des postes ASH :

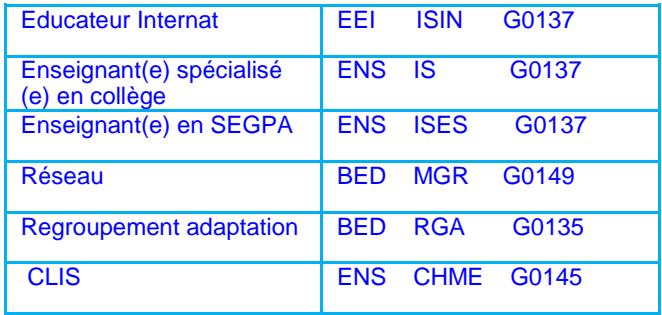

## *ffectation dans le cadre de la 2ème phase*

A l'issue des opérations de la 1ère phase, des en-**ATTENTION !** Si vous n'obtenez rien à l'issue de seignants n'auront toujours pas d'affectation.

### **Ils devront donc saisir de nouveaux vœux par internet pour la 2ème phase, dont au moins 3 vœux géographiques (après le 5 juin)**

Seront « injectés » dans le cadre de cette phase :

• un certain nombre de nouveaux postes, essentiellement des postes fractionnés composés de compléments de temps partiel et de décharges de direction (25% pour la majorité),

parental, CLD, congé de formation professionnelle.

• les postes de direction restés vacants.

Ces postes nouvellement créés seront les postes à pourvoir dans chacune des 13 zones géographiques prédéfinies.

Ainsi, il s'agira de refaire tourner le mouvement, avec les voeux formulés par les collègues pour procéder à de nouvelles nominations.

cette 2ème phase, un poste vous sera forcément attribué à l'issue de la phase d'ajustement fin août. N'hésitez pas à élargir votre rayon géographique pour éviter d'être nommés sur un poste qui ne vous convient vraiment pas

• des postes libérés par des enseignants en congé **qu'entre les deux phases les IEN aient désigné Les postes restés vacants à l'issue de la première phase sont essentiellement des postes de direction et des postes spécialisés. Pour intégrer les postes de direction, il sera nécessaire au préalable de les transformer en postes d'adjoint élémentaire ou maternelle. Cela suppose l'enseignant qui fera fonction de directeur dans l'école à la rentrée. Celui-ci sera alors affecté sur la direction, libérant ainsi son poste d'adjoint, qui sera proposé à la deuxième phase pour un an.**

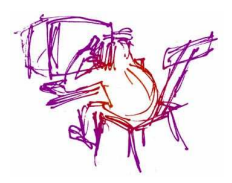

# **B arème**

Ancienneté Générale des Services (AGS) au 30/06/2014 + note pédagogique au 28/02/2014

- ⇒ AGS : chaque année de service compte pour un point
- ⇒ Note pédagogique (coefficient 1) :
	- ◊ Si l'intéressé(e) n'a pas de note, la note de référence sera celle indiquée ci-dessous :

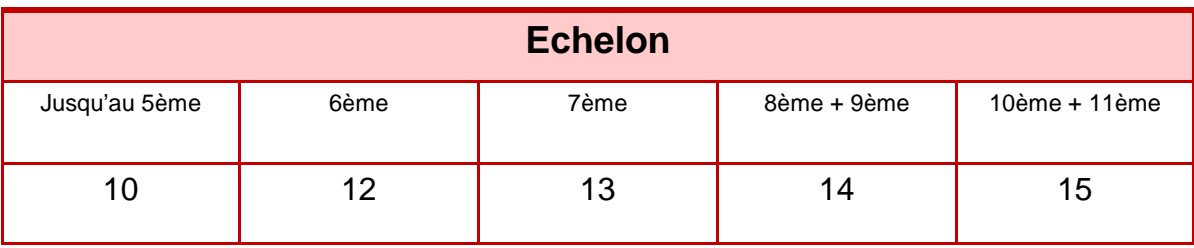

- ◊ Si l'intéressé(e) n'a pas eu de note au cours des trois dernières années (à partir du 1er janvier 2014), la dernière note sera prise en compte avec un correctif d'un demi-point par année de retard, dans la limite d'un plafond fixé à 20 points
- ⇒ Cas particuliers : les points ZEP

3 années **consécutives entières** d'exercice en ZEP, ECLAIR ou RRS donnent 3 points sur toutes les catégories de postes. **Valable 1 fois**. Attention donc ! 4 années ne donnent pas 4 points !

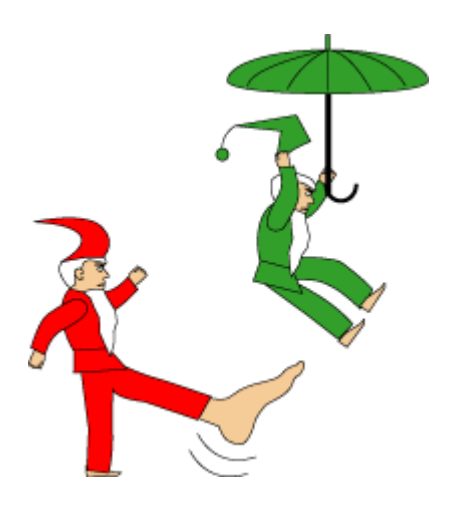

### **NNNNNNNNNNNNN**  $\overline{\mathbf{N}}$  $\overline{\mathbf{N}}$

**Et les mesures de carte scolaire ?** 

 $\overline{\mathbf{N}}$ 

 $\overline{\mathbf{N}}$ 

 $\overline{\mathbf{N}}$  $\overline{\mathbf{z}}$ 

 $\overline{\mathbf{N}}$  $\overline{\mathbf{N}}$  $\overline{\mathbf{N}}$ 

 $\overline{\mathbf{N}}$  $\overline{\blacksquare}$ 

 $\overline{\blacksquare}$ 

 $\overline{\mathbf{N}}$ 

 $\overline{\mathbf{N}}$ 

 $\overline{\mathbf{N}}$ 

Les enseignants qui subissent une mesure de carte scolaire bénéficient d'une priorité.

**IIs ne sont pas obligés de faire des vœux géographiques.** 

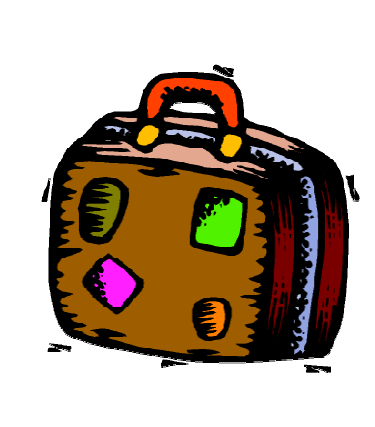

**NNNNNNNNNNNN** 

## **« SIAM m'énerve !!! » (infos pratiques)**

### • **Pour vous connecter, vous devez :**

1. accéder à votre bureau virtuel en tapant l'adresse : https://bv.ac-amiens.fr/iprof/ **ServletIprof** 

2. vous authentifier en saisissant votre « compte utilisateur» et « votre mot de passe » ;

 $\overline{\mathbf{N}}$ 

 $\overline{\mathbf{N}}$ 

 $\overline{\mathbf{N}}$ 

 $\overline{\bf N}$ 

 $\overline{\mathbf{N}}$ 

 $\overline{\mathbf{N}}$ 

 $\overline{\mathbf{N}}$ 

 $\overline{\mathbf{N}}$ 

 $\overline{\mathbf{N}}$  $\overline{\mathbf{N}}$ 

### **si vous n'avez jamais activé votre adresse de messagerie électronique personnelle :**

- ♦ votre compte utilisateur est : 1ère lettre du prénom+ nom (sans espace) ;
- ♦ votre mot de passe est votre NUMEN

### **si vous avez déjà utilisé votre adresse de messagerie électronique Éducation nationale :**

- ♦ votre compte utilisateur est votre compte de messagerie ;
- ♦ votre mot de passe est celui de la messagerie.
- ♦ Sélectionnez alors « les services » puis « SIAM »

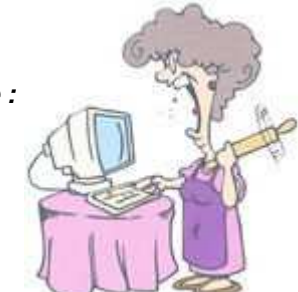

# **Les conseils du SE-Unsa**

## Lisez attentivement

**N'attendez pas le dernier jour ! La connexion est parfois difficile.**

**N'oubliez pas de nous con-f ie r v <sup>x</sup> : nous pourrons o e u un double de vos ainsi, <sup>a</sup> vant et pendant la CAPD , p a vérifier qu'il <sup>n</sup>'y <sup>a</sup> <sup>s</sup> d'erreurs.**

Vous POUVEZ faire <sup>30</sup> voeux mais ne demandez que les **Allez régulière-**<br>la note de service de la poste de poste de la poste de la poste de la poste de la poste de la poste de la post postes où vous avez vraiment envie d'être nommé : il serait dommage d'être nommé <sup>à</sup> un endroit qui vous déplaît. D'autant plus qu'avec les voeux zones, vous courez déjà ce risque !

> **Classez les voeux** dans l'ordre décroissant de vos préférences (ne pas tenir compte d'éventuelles suppositions sur le fait que tel ou tel poste sera beaucoup demandé ou pas).

Allez régulière-<br>ment sur Iprof : il peut <sup>y</sup> avoir des additifs.

Ne renvoyez votre récépissé (sur votre boîte Iprof **que si vous constatez une erreur**

Par précaution, faites une copie d'écran de vos voeux.

**Vœux Zones** : <sup>4</sup> catégories de postes peuvent être sollicités ( adjoint élémentaire adjoint maternelle - ZIL -Brigade).

Demandez **tous les postes qui vous intéressent,** qu'ils soient indiqués **vacants ou pas** (ce <sup>n</sup>'est pas parce qu'un poste est annoncé vacant N'oubl iez pas qu'il sera plus facile <sup>à</sup> obtenir !).

### **d** q **e** ue **ve t n out poste "occupé" peut** devenir vacant.

To us les postes du département doivent être considérés comme é <sup>,</sup> étant susceptibles d'être<br>vacants.

# **Prenez TOUJOURS contact** avec les écoles

sollicitées pour connaître les contraintes particulières (REP, ZEP, RAR, …) et obtenir tout autre renseignemen<sup>t</sup> : niveau (maternelle, élémentaire), projet d'école, logement…

Dans une école primaire, l'intitulé du poste ne correspon<sup>d</sup> pas forcément <sup>à</sup> la classe prise en charge Summand Charges and Charges and Charges and Charges and Charges and Charges and Charges and Charges and Charges and Charges and Charges and Charges and Charges and Charges and Charges and Charges and Charges and Cha

### **ATTENTION !**

**Un poste demandé et obtenu est obligatoirement attribué, sans possibilité de refus ou de modification.**

**Les différents types de postes sur lesquels vous pouvez postuler :** 

- ϕ **ECEL** : poste en école élémentaire, du CP au CM2
- ϕ **ECMA** : poste en école maternelle
- ϕ **TIT.R.BRIG.** (titulaire remplaçant brigade) : on est affecté pour assurer le remplacement des congés longs (maladie, maternité…) sur tout le département.
- ϕ **REMPL.ST.FC.** (titulaire remplaçant sur poste de remplacement formation continue) : en principe, on remplace les collègues partis en stage sur tout le département mais on peut être appelé à remplacer les collègues en congé maladie.
- ϕ **TIT.R.ZIL** (titulaire remplaçant Zone d'Intervention Localisée) : remplacements plutôt courts dans la circonscription sur tous types de classes (maternelle, élémentaire, CLIS…). Le remplacement peut être plus long lorsqu'il n'y a plus de brigades disponibles.

**ATTENTION : pour tous les postes de remplaçants, selon les besoins du service, on peut être appelé à faire toutes les sortes de remplacements, dans tous les niveaux, dans tous les types de classes, et parfois un service partagé sur plusieurs écoles.** 

- ϕ **Décharges de direction** : ces postes paraissent dans la rubrique « postes fractionnés ». On peut travailler sur 2, 3 ou 4 écoles en fonction du temps de décharge des directeurs.
- ϕ **Direction d'école** : pour les directions de plus d'une classe, ne peuvent postuler que les personnels qui sont sur la liste d'aptitude à la direction d'école.
- ϕ **Postes ASH** : tout le monde peut postuler, mais **les non titulaires du CAPASH ne pourront être nommés qu'à titre provisoire.**